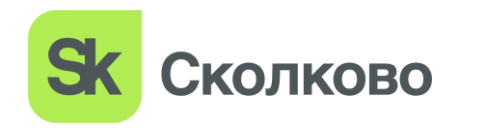

**Некоммерческая организация Фонд развития Центра разработки и коммерциализации новых технологий**  (Фонд «Сколково»)

# П Р И К А З

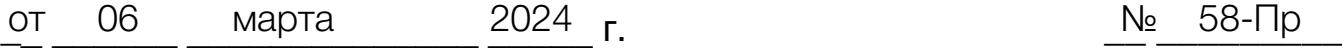

Москва

# **Об утверждении Регламента контроля доступа транспортных средств, строительной и специальной техники на территорию инновационного центра «Сколково»**

В соответствии с уставом Некоммерческой организации Фонд развития Центра разработки и коммерциализации новых технологий (далее – Фонд), в целях установления единого порядка доступа и контроля транспортных средств, строительной и специальной техники на территорию инновационного центра «Сколково»

**п р и к а з ы в а ю :**

1. Утвердить Регламент контроля доступа транспортных средств, строительной и специальной техники на территорию инновационного центра «Сколково» (далее – Регламент) согласно приложению.

2. Признать утратившими силу приказы Фонда от 20 июня 2018 года № 143-Пр, от 14 сентября 2018 года № 222-Пр, от 23 января 2019 года № 11-Пр, от 5 февраля 2021 года № 16-Пр, от 6 октября 2022 года № 230-Пр, пункт 2 приказа Фонда от 5 февраля 2019 года № 17-Пр.

3. Генеральному директору ООО «Сколково инфраструктура» обеспечить непрерывную и круглосуточную работоспособность комплекса СКАТ.

4. Департаменту транспорта Фонда до вступления в силу настоящего приказа:

1) произвести инвентаризацию постоянных пропусков;

2) обеспечить информирование заинтересованных работников Фонда и его дочерних юридических лиц, ФГУП «Охрана», собственников объектов (зданий) на территории инновационного центра «Сколково» (далее – центр), водителей транспортных средств об изменениях порядка доступа транспортных средств на территорию центра в соответствии с Регламентом.

5. Департаменту информационных систем и сервисов Фонда до вступления в силу настоящего приказа произвести инвентаризацию действующих учетных записей пользователей системы СКАТ.

6. Настоящий приказ вступает в силу c 1 мая 2024 года.

7. Контроль за исполнением настоящего приказа оставляю за собой.

Председатель Правления Фонда и Пред Председатель Правления Фонда

Приложение к приказу от \_\_\_\_\_\_\_\_\_\_\_\_ 2024 г. №

### РЕГЛАМЕНТ

### контроля доступа транспортных средств, строительной и специальной техники на территорию инновационного центра «Сколково»

### Статья 1. Термины и определения

 1. В Регламенте используются следующие термины и определения:

авторизация - предоставление доступа в мобильное приложение или СКАТ на подачу заявок в соответствии со статьей 6 Регламента;

авторизованное лицо - физическое лицо, включенное в перечень авторизованных лиц в соответствии со статьей 6 Регламента;

въезд - въезд ТС на территорию;

выезд - выезд ТС с территории;

ГБР - группа быстрого реагирования ФГУП «Охрана»;

ДБ – Департамент по безопасности и взаимодействию с органами государственной власти Фонда;

дежурный - дежурный работник общегородского ситуационного центра дирекции по безопасности ООО «Сколково инфраструктура» или работник ДБ (либо соответствующей СБ ДЮЛ), в функционал которого входит согласование заявок, мониторинг СКАТ;

ДИСИС - Департамент информационных систем и сервисов Фонда;  $\Delta T$  – Департамент транспорта Фонда;

ДЮЛ — дочернее юридическое лицо (юридическое лицо, учредителем (участником) которого является Фонд);

ЕИО - единоличный исполнительный орган;

заявка — заявка на разовый пропуск, заявка на пропуск специального назначения;

КПП - контрольно-пропускной пункт (специально отведенное и оборудованное для въезда и выезда место);

мобильное приложение - программное обеспечение, позволяющее авторизованным лицам подавать заявки через смартфоны, планшеты и другие соответствующие мобильные устройства, информация о котором размещается на сайте https://superapp.sk.ru;

номер - государственный регистрационный знак ТС;

ответственный ДТ - работник ДТ Фонда, назначаемый распоряжением СМ на осуществление функций, предусмотренных Регламентом;

пользователи апартаментов - физические лица, временно проживающие (пребывающие) на территории в помещениях, предназначенных для временного проживания или пребывания в соответствии с договорами аренды (субаренды) таких помещений

(как арендатор помещения, так и указанные в договоре аренды (субаренды) иные физические лица, временно проживающие (пребывающие) в помещении по договору);

пользователи парковок - физические лица, имеющие право пользования парковочными местами в соответствии с договорами аренды парковочных мест (оказания услуг парковок) на территории;

постоянный пропуск - пропуск, дающий право многократного въезда, нахождения на территории и выезда на промежуток времени в рамках срока действия постоянного пропуска (с 00 часов 00 минут первого дня действия по 23 часа 59 минут последнего дня действия постоянного пропуска);

пропуск специального назначения – пропуск, дающий право многократного въезда, нахождения на территории и выезда в рамках промежутка времени, указанного в заявке и не превышающего 7 календарных дней (с 00 часов 00 минут первого дня, указанного в заявке, по 23 часа 59 минут последнего дня, указанного в заявке);

разовый пропуск - пропуск, дающий право въезда, нахождения на территории и выезда ТС в течение 12 часов с момента оформления разового пропуска;

СБ - структурные подразделения Фонда и ДЮЛ, обеспечивающие безопасность на территории;

СКАТ - автоматизированная система контроля допуска ТС на территорию с подсистемой распознавания номеров ТС;

Сколтех – Автономная некоммерческая образовательная организация высшего образования «Сколковский институт науки и технологий»;

сайт - сайты www.sk.ru; www.skolcity.ru; https://superapp.sk.ru;

СМ - Вице-Президент, Сити-менеджер Фонда;

сотрудник ФГУП (КГ) - сотрудник ФГУП «Охрана» в Караульном Городке;

сотрудник ФГУП (КПП) - сотрудник ФГУП «Охрана» на КПП;

стоп-лист инициаторов заявок - закрытый перечень лиц, которым на основании решения председателя Правления Фонда или СМ запрещена подача заявок и запросов на выдачу постоянного пропуска;

стоп-лист ТС - закрытый перечень ТС, которым решением председателя Правления Фонда или СМ запрещен въезд;

стоп-листы - стоп-лист ТС и стоп-лист инициаторов заявок;

стороннее лицо - юридическое лицо (за исключением Фонда и ДЮЛ), осуществляющее деятельность на территории, в том числе собственник объекта недвижимости на территории, арендатор (пользователь) земельного участка или иных объектов недвижимости на территории, подрядчик Фонда, ДЮЛ, собственника объекта недвижимости на территории, арендатора (пользователя) земельного участка или иных объектов недвижимости на территории, выполняющий работы на принадлежащем таким лицам на праве собственности или ином праве объекте недвижимости;

территория - территория инновационного центра «Сколково»;

ТС - транспортные средства, строительная и специальная техника; Фонд - Некоммерческая организация Фонд развития Центра разработки и коммерциализации новых технологий.

2. Термины и определения, не указанные в пункте 1 настоящей статьи, используются в Регламенте в значении, предусмотренном в статье 2 Федерального закона от 28 сентября 2010 года № 244-ФЗ «Об инновационном центре «Сколково» и соответствующих локальных нормативных актах Фонда. Иные термины, используемые в Регламенте, применяются в том значении, в каком они используются в законодательстве Российской Федерации, если иное прямо не предусмотрено в Регламенте.

# Статья 2. Задачи, область применения и принципы Регламента

1. Регламент разработан в соответствии с Федеральным законом от 28 сентября 2010 года № 244-ФЗ «Об инновационном центре «Сколково», уставом Фонда, иными локальными нормативными актами Фонда, регламентирующими вопросы безопасности и организации дорожного движения на территории, и определяет порядок контроля доступа ТС на территорию и создает условия для соблюдения мер безопасности на территории.

2. Задачами Регламента являются:

1) обеспечение комфорта приглашенных лиц, гостей, лиц, проживающих (пребывающих) на территории, а также работников Фонда, ДЮЛ, иных лиц;

2) установление порядка организации контролируемого доступа ТС на территорию;

3) повышение прозрачности процессов доступа ТС на территорию;

4) определение порядка действий работников Фонда, ДЮЛ, ФГУП «Охрана» в процессах организации и контроля доступа ТС на территорию;

5) закрепление ответственности и полномочий участников процесса организации и контроля доступа ТС на территорию;

6) минимизация сроков и трудозатрат организации и контроля доступа ТС на территорию.

3. Требования Регламента распространяются на работников Фонда, ДЮЛ, сторонних лиц, ФГУП «Охрана», водителей ТС, осуществляющих въезд и выезд. Регламент не регулирует процесс контроля и оформления грузов при въезде и выезде.

4. Применение Регламента основывается на следующих принципах:

1) доступ ТС на территорию ограничен и контролируем в силу необходимости обеспечения безопасности на территории и осуществляется только при наличии пропуска на ТС, предусмотренного Регламентом. Исключение составляют ТС специальных и аварийных служб; правоохранительных органов; ТС, оснащенные проблесковыми световыми сигналами; ТС Государственного казенного учреждения города Москвы «Администратор Московского парковочного пространства» (далее - ГКУ «АМПП»), необходимые для осуществления перемещения задержанного транспортного средства (автомобили-эвакуаторы), ТС АО «Мострансавто» и ГУП «Мосгортранс», обслуживающие маршруты регулярных перевозок пассажиров общественным транспортом, имеющие остановочные пункты на территории.

2) доступ ТС на территорию осуществляется только через КПП;

3) допускается применение временных ограничений допуска ТС на территорию (ведение стоп-листов).

5. Заинтересованные лица вправе по техническим вопросам, связанным с оформлением, подачей и согласованием заявок, работе мобильного приложения, обращаться по электронной почте или в чате мобильного приложения.

### Статья 3. Разовый пропуск

1. Разовый пропуск может быть только индивидуальным и не требующим согласования в соответствии с Регламентом.

2. Заявка на разовый пропуск может:

1) подаваться авторизованными лицами, имеющими доступ в мобильное приложение и не внесенными в стоп-лист инициаторов заявок;

2) формироваться автоматически в момент заказа легкового такси через агрегатор - в отношении легковых такси, обслуживаемых агрегаторами, при условии, что Фонд заключил с указанными агрегаторами соглашения об информационном обмене, позволяющем установить перечень такси, обслуживаемых соответствующим агрегатором;

3) подаваться с использованием системы СКАТ организациями, перечисленными в Приложении 1 к Регламенту.

3. В заявке на разовый пропуск указывается только номер ТС.

4. Заявка на разовый пропуск не требует согласования, после подачи автоматически получает статус «Согласовано», если ТС не находится в стоп-листе ТС. Срок действия разового пропуска - 12 часов с момента его оформления.

### Статья 4. Постоянный пропуск

1. Постоянный пропуск предоставляет право многократного въезда, нахождения на территории и выезда в рамках срока действия постоянного пропуска (с 00 часов 00 минут первого дня действия по 23 часа 59 минут последнего дня действия постоянного пропуска).

2. Постоянный пропуск:

1) выпускается автоматически, без необходимости подачи запроса на его выдачу, для следующих категорий пользователей:

а) пользователи апартаментов – в отношении ТС, указанных в договоре аренды (субаренды) апартамента;

б) пользователи парковок;

Для указанных категорий пользователей срок действия постоянного пропуска определяется сроком действия основания включения ТС в информационные системы Фонда (сроком действия абонемента на парковочное место (договора аренды парковочных мест (оказания услуг парковок), сроком аренды (субаренды) апартамента).

Прекращение действия договора аренды (субаренды) апартамента или исключение пользователя апартамента из перечня физических лиц, которым разрешается проживание (пребывание) в помещении, содержащегося в договоре аренды (субаренды) соответствующего апартамента (или исключение ТС из договора аренды (субаренды) соответствующего апартамента), являются основанием для аннулирования постоянного пропуска.

Прекращение действия абонемента на парковочное место (договора аренды парковочных мест (договора оказания услуг парковок)) является основанием для аннулирования постоянного пропуска.

Информация о ТС, принадлежащих указанным категориям пользователей, обновляется в соответствии с регламентирующими документами Фонда и ДЮЛ и ведется в специализированных информационных системах Фонда;

2) оформляется в СКАТ собственниками объектов (зданий) на территории, имеющих предусмотренные проектом строительства объекта (проектом планировки территории) парковочные места и указанных в Приложении 2 к Регламенту, в пределах установленной квоты, определяемой по формуле: «количество парковочных мест, предусмотренных проектом строительства объекта (проектом планировки территории) х 2».

ЕИО указанных в настоящем подпункте объектов, на основании обращения в адрес председателя Правления Фонда может быть предоставлен доступ в СКАТ в целях оформления постоянных пропусков.

3. Операторам парковочного пространства на территории для внесения ТС пользователей парковок в информационные системы Фонда предоставляется доступ для управления парковочными разрешениями. Операторы обязаны представлять сведения о ТС и поддерживать в актуальном состоянии информацию о ТС в информационной системе в соответствии с условиями заключенных с Фондом соглашений.

4. Постоянный пропуск в случаях, не предусмотренных пунктом 2 настоящей статьи, может предоставляться по решению председателя Правления Фонда. Мотивированный запрос на получение постоянного пропуска подается в письменном виде на имя председателя Правления Фонда (далее в настоящей статье – запрос). Запрос должен содержать обоснование необходимости проезда, сведения о наличии парковочного места на территории, иные сведения, необходимые для принятия решения о возможности оформления постоянного пропуска.

5. ДТ является ответственным подразделением Фонда за организацию и ведение реестра постоянных пропусков.

### Статья 5. Пропуск специального назначения

1. Пропуск специального назначения предназначен для группового (но не более 100 TC) заказа строительной техники, специальной техники, уборочных и ремонтных бригад, проезда общественного транспорта и при проведении массовых и экскурсионных мероприятий на территории, а также ТС делегаций.

2. Заявка на пропуск специального назначения подается только через СКАТ.

3. Заявка на пропуск специального назначения может подаваться только авторизованными работниками ДТ, Департамента по организации мероприятий Фонда, Департамента по управлению делами органов Фонда, авторизованными работниками ООО «Сколково инфраструктура», ООО «Технопарк Сколково», Общеобразовательного частного учреждения Международная гимназия инновационного центра «Сколково», не внесенными в стоплист инициаторов заявок. По решению ответственного ДТ может предоставляться право заказа пропусков специального назначения иным лицам для нужд организаций, осуществляющих обслуживание зданий, территории и объектов, для заказа специальной, уборочной техники, а также для заказа транспортных средств ремонтных и обслуживающих бригад.

4. В заявке указываются номера ТС, марки ТС и дата въезда.

5. Согласование заявки осуществляется в СКАТ дежурным не более чем в течение 1 часа с момента получения заявки. Если дежурный выявил замечания, то в СКАТ и по электронной почте лицу, подавшему заявку, поступает уведомление о несогласовании заявки с указанием перечня замечаний. Если дежурный согласовал заявку без замечаний, то он проставляет в СКАТ визу «Согласовано», в СКАТ и по электронной почте лицу, подавшему заявку, автоматически поступает уведомление о согласовании заявки. По такой заявке возможен многократный въезд и выезд в рамках промежутка времени, указанного в заявке и не превышающего 7 календарных дней (с 00 часов 00 минут

первого дня, указанного в заявке, по 23 часа 59 минут последнего дня, указанного в заявке).

## Статья 6. Реестр пользователей системы заказа пропусков

1. Авторизация осуществляется путем включения (в том числе и в автоматизированном режиме) лиц в реестр пользователей системы заказа пропусков, который ведется в информационной системе Фонда. Процедура авторизации заключается в предоставлении физическому лицу полномочий доступа в мобильное приложение или в СКАТ (в случаях, предусмотренных Регламентом – одновременно в мобильное приложение и СКАТ).

2. Доступ в мобильное приложение предоставляется:

с правом заказывать разовые пропуска:

- владельцам постоянных пропусков;

- ЕИО юридических лиц, оказывающих социально значимые услуги для неограниченного круга лиц на территории, перечисленных в Приложении 1 к Регламенту;

- работникам ДТ, Департамента по организации мероприятий Фонда, Департамента по управлению делами органов Фонда, авторизованным работниками ООО «Сколково инфраструктура», ООО «Технопарк Сколково», Общеобразовательного частного учреждения Международная гимназия инновационного центра «Сколково», указанным в пункте 3 статьи 5 Регламента.

3. Доступ в СКАТ предоставляется:

1) с правом заказывать разовые пропуска:

- ЕИО юридических лиц, оказывающих социально значимые услуги для неограниченного круга лиц на территории, перечисленных в Приложении 1 к Регламенту;

2) с правом заказывать пропуска специального назначения:

- работникам ДТ, Департамента по организации мероприятий Фонда, Департамента по управлению делами органов Фонда, работникам ООО «Сколково инфраструктура», ООО «Технопарк Сколково», Общеобразовательного частного учреждения Международная гимназия инновационного центра «Сколково»;

- иным лицам, указанным в пункте 3 статьи 5 Регламента;

3) с правом заказывать постоянные пропуска:

- ЕИО собственников объектов (зданий) на территории, имеющих предусмотренные проектом строительства объекта (проектом планировки территории) парковочные места и указанных в Приложении 2 к Регламенту.

4. Для каждого владельца постоянного пропуска устанавливается право получения одной учетной записи для доступа в мобильное приложение с правом заказывать разовые пропуска. Доступ к мобильному приложению и функционалу заказа разовых пропусков

предоставляется автоматически на основе сведений в учетных системах Фонда. Сведения включают в себя ФИО, мобильный телефон, электронную почту, которые верифицируются в соответствующих регламентированных процессах. Доступ предоставляется без согласования СБ.

5. ЕИО юридических лиц, оказывающие социально значимые услуги для неограниченного круга лиц на территории, указанные в Приложении 1 к Регламенту, на основании мотивированного обращения в адрес председателя Правления Фонда могут получить не более 5-ти персональных учетных записей для доступа в мобильное приложение и СКАТ в целях оформления разовых пропусков.

6. Работники ООО «Сколково инфраструктура», ООО «Технопарк Сколково», Общеобразовательного частного учреждения Международная гимназия инновационного центра «Сколково» на основании обращения в ДТ получают доступ в СКАТ для заказа пропусков специального назначения.

7. Запрос на предоставление доступа в соответствии с пунктами 5 - 6 настоящей статьи должен в обязательном порядке содержать следующие данные лица, которому предоставляется доступ:

- 1) ФИО;
- 2) номер мобильного телефона;
- 3) адрес электронной почты;
- 4) место работы, должность.

8. Инициатор включения лица в перечень авторизованных лиц несет полную ответственность за корректность и достоверность предоставленных сведений в запросе. На инициатора возлагается ответственность за получение согласия от лиц, которым предоставляется доступ, на передачу их персональных данных в Фонд в соответствии с законодательством Российской Федерации.

9. На инициатора включения лиц в перечень авторизованных лиц возлагается обязанность по актуализации на постоянной основе перечня этих лиц. Инициатор обязан своевременно вносить изменения, удалять и прекращать доступ к мобильному приложению (СКАТ) лиц, которым этот доступ не должен предоставляться (с учетом кадровых изменений или по иным причинам). За неисполнение данной обязанности инициатором Фонд оставляет за собой право ограничения доступа всех сотрудников инициатора к мобильному приложению (СКАТ) и ограничения права заказа пропусков сотрудниками инициатора.

10. ДИСИС является ответственным подразделением Фонда за организацию и ведение реестра пользователей системы заказа пропусков.

## Статья 7. Стоп-листы

1. В целях обеспечения контроля доступа ТС на территорию Фонд ведет стоп-лист ТС и стоп-лист инициаторов заявок.

2. Стоп-лист ТС ведется ответственным ДТ с соблюдением следующих правил:

1) внесение ТС в стоп-лист ТС осуществляется ответственным ДТ на основании принятого председателем Правления Фонда или СМ решения о таком внесении в связи с выявленным нарушением водителем ТС правил дорожного движения (включая высадку детей и подростков на проезжей части) или парковки на территории, а также иных правил, за нарушение которых предусмотрено ограничение доступа ТС на территорию;

2) внесение ТС в стоп-лист ТС либо внесение информации о предупреждении в стоп-лист ТС осуществляется ответственным ДТ в течение одного рабочего дня с момента принятия соответствующего решения. При внесении ТС в стоп-лист ТС СКАТ автоматически (за исключением внесения в СКАТ информации о предупреждении):

а) аннулирует заявки по данному ТС в СКАТ (при наличии);

б) аннулирует пропуск по данному ТС (при наличии);

в) направляет в течение одного рабочего дня после внесения ТС в стоп-лист ТС лицу, подавшему заявку в отношении ТС, уведомление о решении и сроке запрета на въезд;

3) в зависимости от наличия или отсутствия повторных нарушений, тяжести допущенного нарушения применяются следующие меры:

а) при первом нарушении - предупреждение (кроме превышения установленной скорости движения на величину более 40 км/ч или нарушения правил парковки на территории);

б) при первом нарушении правил парковки на территории - запрет въезда сроком 10 календарных дней с даты принятия решения о внесении в стоп-лист ТС;

в) при втором и последующем нарушении - запрет въезда сроком 30 календарных дней с даты принятия решения о внесении в стоп-лист ТС;

г) в отношении ТС, водители которых допустили грубое нарушение правил дорожного движения (в том числе превышение установленной скорости движения на величину более 40 км/ч, движение по встречной полосе), утвержденных Фондом правил нахождения на территории, нарушение контрольно-пропускного режима, иные нарушения, которые могут повлечь тяжкие последствия, председатель Правления Фонда или СМ может незамедлительно принять решение о запрете въезда сроком на 30 календарных дней. Указанное решение вступает в силу в момент его принятия;

4) зафиксированные нарушения правил дорожного движения и решения о внесении в стоп-лист ТС имеют срок давности шесть

месяцев и не принимаются во внимание по истечении указанного срока для цели определения сроков запрета въезда;

5) в течение одного рабочего дня после внесения ТС в стоп-лист ТС лицу, подавшему заявку, через СКАТ или через мобильное приложение автоматически направляется уведомление о принятом решении и сроке действия запрета въезда;

6) Ответственный ДТ на основании решения председателя Правления Фонда или СМ снимает запрет въезда. Решение о снятии (либо сокращении срока) запрета въезда принимается СМ как самостоятельно (в том числе с учетом позиции председателя Правления Фонда), так и на основании обращения авторизованного лица в адрес СМ или председателя Правления Фонда, с обоснованием целесообразности снятия ограничения (в том числе в случае необходимости – с предоставлением пояснений и материалов, подтверждающих отсутствие оснований для применения запрета въезда, устранение нарушения, послужившего основанием для запрета въезда и т.п.);

7) обращение с обоснованием целесообразности снятия ограничения рассматривается в течение 3 рабочих дней с даты его получения. В случае принятия решения о снятии ограничения СКАТ в течение одного рабочего дня уведомляет авторизованное лицо о решении и возможности въезда;

8) решение о включении ТС в стоп-лист ТС может быть обжаловано заинтересованным лицом в порядке, предусмотренном законодательством Российской Федерации.

3. Стоп-лист инициаторов заявок ведется ответственным ДТ с соблюдением следующих правил:

1) внесение авторизованного лица в стоп-лист инициаторов заявок осуществляется ответственным ДТ на основании принятого председателем Правления Фонда или СМ решения о таком внесении в связи с выявленным нарушением авторизованным лицом Регламента, а также в связи с необоснованной подачей заявок в отношении ТС (в том числе ТС, следующих транзитом через территорию, а также аномально большого количества заявок), либо иных грубых нарушений, допущенных при подаче заявок или при их использовании;

2) внесение авторизованного лица в стоп-лист инициаторов заявок осуществляется ответственным ДТ в течение одного рабочего дня с момента принятия решения;

3) при внесении авторизованного лица в стоп-лист инициаторов заявок СКАТ проверяет наличие полномочий такого лица на подачу заявок и при их наличии аннулирует эти полномочия;

4) в течение одного рабочего дня после внесения авторизованного лица в стоп-лист инициаторов заявок ответственный ДТ информирует

указанное лицо о принятом решении и сроке действия наложенного ограничения;

5) в случае принятия решения о снятии ограничения ответственный ДТ информирует об этом лицо, включенное ранее в стоп-лист инициаторов заявок;

6) решение о включении лица в стоп-лист инициаторов заявок может быть обжаловано заинтересованным лицом в порядке, предусмотренном законодательством Российской Федерации.

## Статья 8. Пропуск ТС на территорию через КПП, оборудованные СКАТ

1. При подъезде ТС к КПП, оборудованному СКАТ, сотрудник ФГУП (КПП) производит идентификацию возможной принадлежности ТС к ТС специальных и аварийных служб, правоохранительных органов, автомобилям-эвакуаторам ГКУ «АМПП», ТС АО «Мострансавто» и ГУП «Мосгортранс», обслуживающим маршруты регулярных перевозок пассажиров общественным транспортом, либо к ТС, оснащенным проблесковыми световыми сигналами.

2. Если ТС относится к ТС специальных и аварийных служб, правоохранительных органов, автомобилям-эвакуаторам ГКУ «АМПП», ТС АО «Мострансавто» и ГУП «Мосгортранс», обслуживающим маршруты регулярных перевозок пассажиров общественным транспортом, либо оснащено проблесковыми световыми сигналами, то сотрудник ФГУП (КПП):

1) в отношении ТС государственных органов, а также федеральных органов исполнительной власти (МВД РФ, скорой медицинской помощи, пожарной охраны (МЧС) и т.п.), с включенными специальными сигналами и нанесенными специальными цветографическими схемами, позволяющими определить ведомственную принадлежность, автомобилей-эвакуаторов ГКУ «АМПП» или ТС АО «Мострансавто» и ГУП «Мосгортранс», обслуживающих маршруты регулярных перевозок пассажиров общественным транспортом (имеющих размещенный на ТС указатель маршрута регулярной перевозки), - осуществляет беспрепятственный пропуск ТС через КПП, при обращении за помощью (за исключением автомобилей-эвакуаторов ГКУ «АМПП», и ТС АО «Мострансавто» и ГУП «Мосгортранс») вызывает ГБР для сопровождения к требуемому объекту на территории;

2) в отношении ТС, ведомственную принадлежность которых визуально определить не представляется возможным, или ТС, принадлежащих аварийным инженерным службам (газ, водоснабжение, энергообеспечение и др.), - уточняет у водителя ТС цель прибытия и объект следования и, при необходимости, вызывает ГБР для сопровождения к требуемому объекту на территории;

3) информирует сотрудников ФГУП «Охрана» (руководство отряда и Караульного Городка) о подъезжающих ТС, их принадлежности, марках, номере и пункте назначения на территории (по возможности).

3. Во всех остальных случаях, не указанных в пункте 2 настоящей статьи, сотрудник ФГУП (КПП):

1) дожидается результатов распознавания номера ТС в СКАТ;

2) в случае распознавания номера ТС и открытия шлагбаума КПП пропускает ТС на территорию через КПП (если ТС подлежит контролю на предмет ввозимых, вывозимых материальных средств, то действует при этом в соответствии с установленными инструкциями);

3) в случае распознавания номера ТС и получения сообщения из СКАТ об отсутствии заявки информирует водителя ТС о невозможности въезда, а также предпринимает меры по освобождению территории КПП и подъездных путей к нему от ТС;

4) в случае нераспознавания номера ТС (получения сообщения из СКАТ о невозможности распознавания номера ТС) проверяет по СКАТ номер ТС, вводя их туда вручную. В случае наличия в СКАТ действующего на дату и время проезда пропуска пропускает ТС на территорию через КПП (если ТС подлежит контролю на предмет ввозимых, вывозимых материальных средств, действует при этом в соответствии с установленными инструкциями). В случае отсутствия в СКАТ действующего на дату и время проезда пропуска информирует водителя ТС об отсутствии пропуска и невозможности въезда, а также предпринимает меры по освобождению территории КПП и подъездных путей к нему от ТС.

5) в случае временного технического сбоя СКАТ СМ информирует электронным письмом в адрес ДБ о сроках восстановления СКАТ с решением о специальном пропуске ТС, при котором сотрудник ФГУП (КПП) пропускает ТС, если оно относится к легковому такси (идентификация ТС осуществляется на основе визуального осмотра: ТС должно иметь на кузове (на боковых поверхностях кузова) цветографическую схему, представляющую собой композицию из квадратов контрастного цвета, расположенных в шахматном порядке; иметь на крыше опознавательный фонарь оранжевого цвета), ТС АО «Мострансавто» и ГУП «Мосгортранс» с размещенным на ТС указателем маршрута регулярной перевозки общественного транспорта, а также осуществляет пропуск ТС, следующих по адресам лечебно-медицинских объектов на территории. При этом информирует сотрудников ФГУП (руководителя отряда и сотрудника ФГУП (КГ)) о въезжающих ТС, их принадлежности, марках, номерах. После получения сведений о въезжающих на территорию ТС, указанных в настоящем пункте, сотрудник ФГУП (руководитель отряда или сотрудник ФГУП (КГ)) информирует СБ о въехавших на территорию ТС.

6) в исключительных случаях неработоспособности СКАТ, допускается СМ по согласованию с председателем Правления Фонда осуществление перевода системы шлагбаума КПП в режим «открыто» для пропуска всех ТС, следующих на территорию или выезжающих с нее. СМ информирует о переводе системы в режим «открыто» с указанием сроков отмены режима и восстановления работоспособности СКАТ электронным письмом в адрес ДБ.

## Статья 9. Выпуск ТС с территории через КПП

1. При подъезде выезжающего с территории ТС к КПП сотрудник ФГУП (КПП) производит идентификацию ТС, возможной принадлежности ТС к ТС специальных и аварийных служб, правоохранительных органов либо к ТС, оснащенным проблесковыми световыми сигналами, автомобилям-эвакуаторам ГКУ «АМПП», ТС АО «Мострансавто» и ГУП «Мосгортранс», обслуживающим маршруты регулярных перевозок пассажиров общественным транспортом.

2. Если ТС относится к ТС специальных и аварийных служб, правоохранительных органов либо оснащено проблесковыми световыми сигналами, ТС АО «Мострансавто» и ГУП «Мосгортранс», обслуживающим маршруты регулярных перевозок пассажиров общественным транспортом (имеющим размещенный на ТС указатель маршрута регулярной перевозки), автомобилям-эвакуаторам ГКУ «АМПП» (в том числе, осуществляющим перемещение задерживаемых ТС на специализированную стоянку), то сотрудник ФГУП (КПП):

1) осуществляет беспрепятственный выпуск с территории ТС через КПП (в случае осуществления автомобилем-эвакуатором ГКУ «АМПП» перемещения задерживаемого ТС на специализированную стоянку выпуск с территории ТС осуществляется при предъявлении водителем автомобиля-эвакуатора сотруднику ФГУП (КПП) копии протокола об административном правонарушении или копии протокола о задержании транспортного средства, а также акта приема-передачи транспортного средства, составленного между представителем ГКУ «АМПП» и должностным лицом, составившим протокол об административном правонарушении или протокол о задержании транспортного средства);

2) информирует сотрудников ФГУП (руководителя отряда и сотрудника ФГУП (КГ)) о выезжающих ТС, их принадлежности, марках, номерах. После получения сведений о выезжающих с территории ТС, указанных в настоящем пункте, сотрудник ФГУП (руководитель отряда или сотрудник ФГУП (КГ)) информирует СБ о выехавших с территории ТС.

3. Во всех остальных случаях сотрудник ФГУП (КПП) выпускает ТС с территории через КПП в том числе если на момент выезда в системе СКАТ отсутствует действующий пропуск (если ТС подлежит контролю

на предмет ввозимых, вывозимых материальных средств, то действует при этом в соответствии с установленными инструкциями).

Приложение 1 к Регламенту контроля доступа транспортных средств, строительной и специальной техники на территорию инновационного центра «Сколково»

### Перечень организаций, оказывающих социально значимые услуги (спорт, здоровье, образование, культура) для неограниченного круга лиц на территории инновационного центра «Сколково»

- 1. ООО «Технопарк Сколково», Большой бульвар, дом 42, стр.1.
- 2. Филиал компании «Хадасса Медикал Лтд», Большой бульвар, дом 46, стр.1.
- 3. Диагностический центр «Helix», ул. Кулибина, д. 2, к. 10
- 4. Клиника «Point of Care», Технопарк, 5 ядро, цокольный этаж
- 5. Школа тенниса Сколково, Большой Бульвар 44
- 6. Спортивный клуб «World Class», ул. Зворыкина, д.21
- 7. Клуб Milon в Сколково, ул. Блеза Паскаля, д.2
- 8. Ресторан «Матрешка», ул. Блеза Паскаля д. 2
- 9. Мастерская тела Factura, ул. Кулибина, 2к2
- 10. Салон красоты Iris, ул. Кулибина, 2к3
- 11. Школа «Сколка», Большой бульвар, д. 42, стр. 1
- 12. Международная Гимназия Сколково, ул. Зворыкина, 4
- 13. Салон красоты Arty, ул. Зворыкина, 1к2
- 14. Сколковский институт науки и технологий, Большой бульвар д.30, стр.1
- 15. Детский сад Sun School Сколково, ул. Нобеля, д. 7
- 16. Российская Экономическая Школа, ул. Нобеля, 3

Приложение 2 к Регламенту контроля доступа транспортных средств, строительной и специальной техники на территорию инновационного центра «Сколково»

# Перечень организаций и объектов с количеством имеющихся парковочных мест на территории инновационного центра «Сколково»

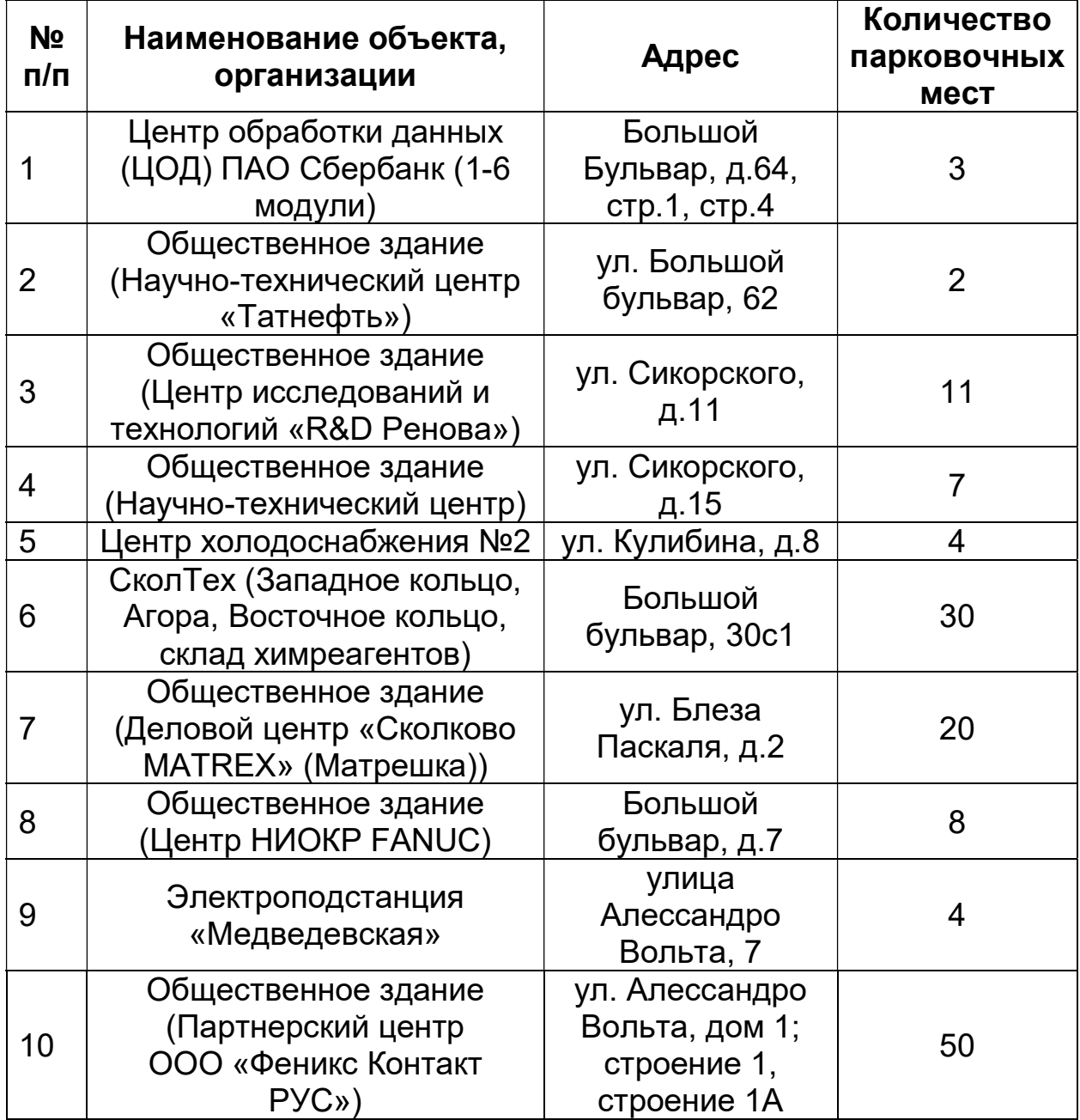

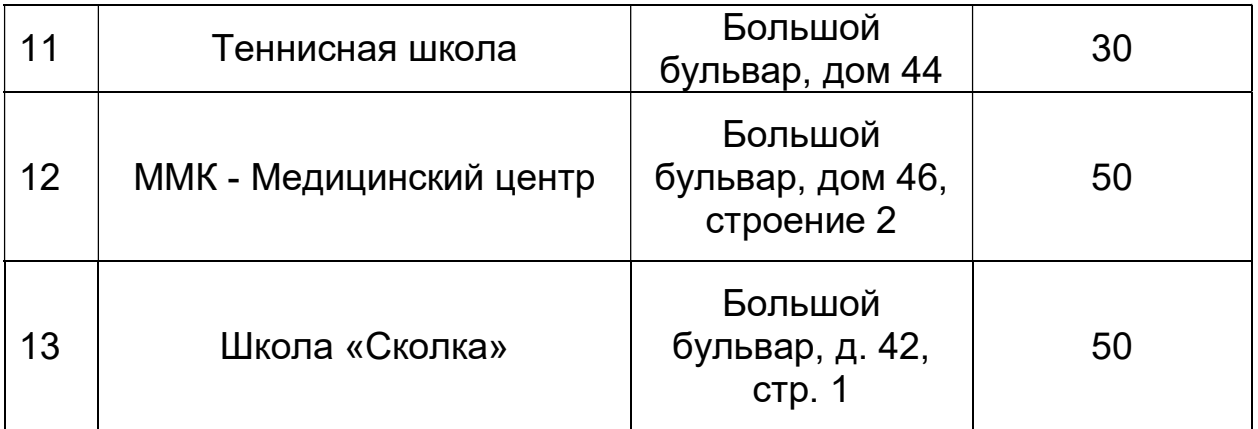